# **2V0-61.20Q&As**

VMware Professional Workspace ONE Exam

### **Pass VMware 2V0-61.20 Exam with 100% Guarantee**

Free Download Real Questions & Answers **PDF** and **VCE** file from:

**https://www.leads4pass.com/2v0-61-20.html**

100% Passing Guarantee 100% Money Back Assurance

Following Questions and Answers are all new published by VMware Official Exam Center

**C** Instant Download After Purchase

**83 100% Money Back Guarantee** 

365 Days Free Update

**Leads4Pass** 

800,000+ Satisfied Customers

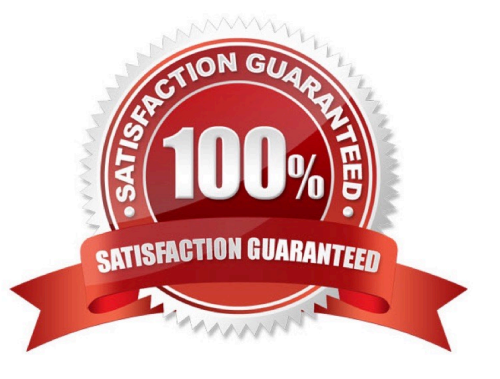

### **Leads4Pass**

#### **QUESTION 1**

An administrator is tasked with determining the root cause for a recent outage where devices were not able to authenticate. An investigation revealed a single AirWatch Cloud Connector (ACC) server that had a disk error which caused it to be completely unresponsive.

Which VMware resiliency recommendation would have prevented this outage?

- A. Disaster Recovery
- B. Restart ACC
- C. Cloud Hosted ACC
- D. High Availability

Correct Answer: B

#### **QUESTION 2**

Which Security Assertion Markup Language (SAML) configuration item is a pre-requisite to creating a third party identity provider in Workspace ONE Access?

- A. SAML AuthN Request
- B. SAML Assertion
- C. SAML AuthN Context
- D. SAML Metadata

Correct Answer: B

Reference: https://docs.vmware.com/en/VMware-Workspace-ONE-Access/20.01/ws1\_access\_authentication/GUID-0C459D5A-A0FF-4893-87A0-10ADDC4E1B8D.html

#### **QUESTION 3**

An administrator wants to use VMware Unified Access Gateway (UAG) appliance to enable devices to connect to internal resources without needing the Workspace ONE UEM SDK. Which method can the administrator use to deploy the UAG appliance?

- A. Manual install to a Linux Server
- B. PowerShell install to a Windows Server
- C. Manual install to a Windows Server
- D. PowerShell install to vSphere

Correct Answer: D

## **Leads4Pass**

Reference: https://docs.vmware.com/en/Unified-Access-Gateway/3.5/uag-35-deploy-config-guide.pdf

#### **QUESTION 4**

Which component can use an AirWatch generated certificate for Inbound SSL Traffic?

- A. VMware Tunnel
- B. VMware Secure Email Gateway
- C. AirWatch Cloud Connector
- D. Reverse Proxy
- Correct Answer: A

Reference: https://resources.workspaceone.com/view/yr8n5s2b9d6qqbcfjbrw/en

#### **QUESTION 5**

For macOS Software Distribution, which three file types are supported? (Choose three.)

- A. .IPA
- B. .MPKG
- C. .DMG
- D. .PKG
- E. .APK

Correct Answer: BCD

Reference: https://docs.vmware.com/en/VMware-Workspace-ONE-UEM/services/Software\_Distribution/GUID-AWT-SOFT-DIST.html

[2V0-61.20 PDF Dumps](https://www.leads4pass.com/2v0-61-20.html) [2V0-61.20 Practice Test](https://www.leads4pass.com/2v0-61-20.html) [2V0-61.20 Exam Questions](https://www.leads4pass.com/2v0-61-20.html)